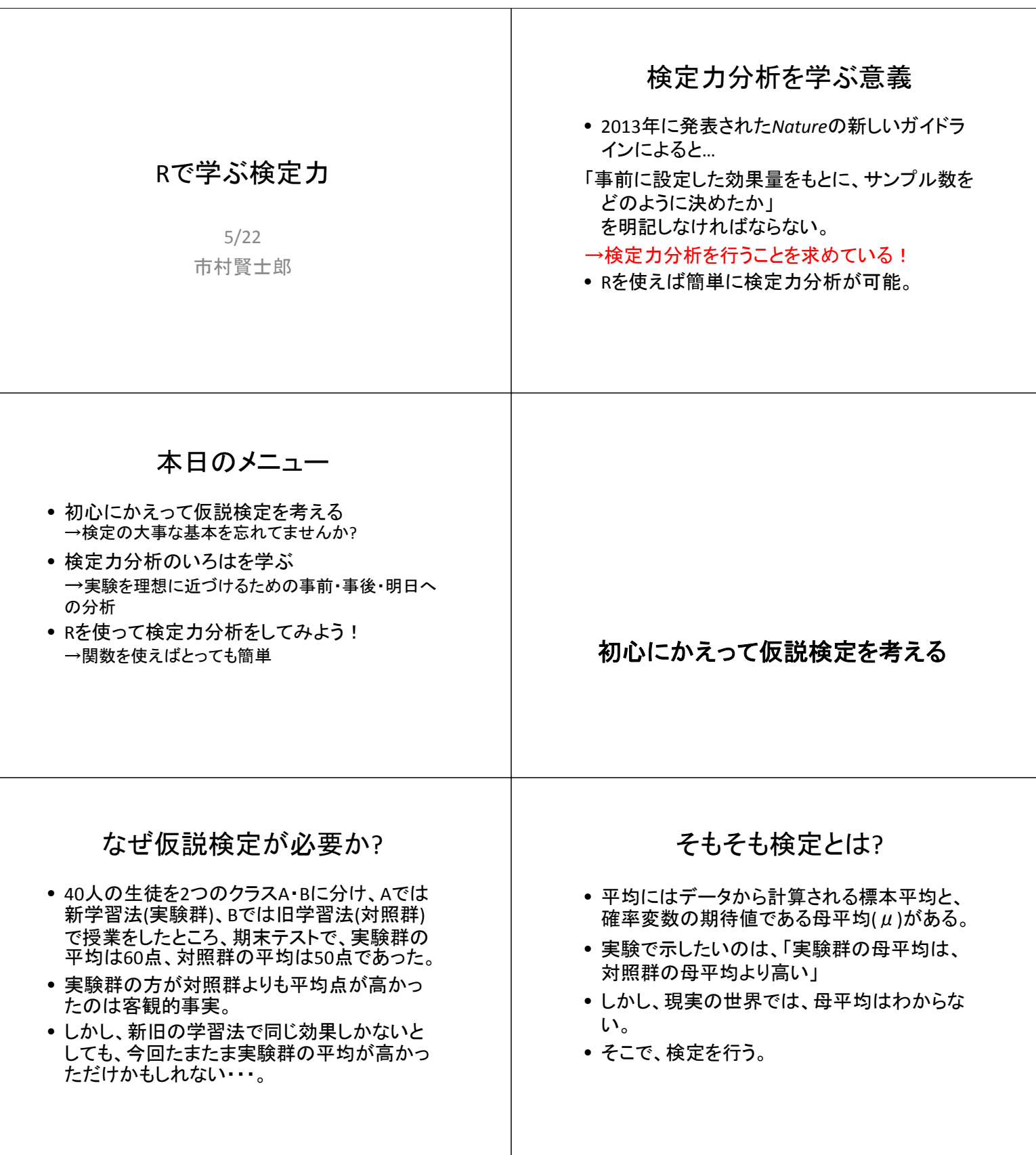

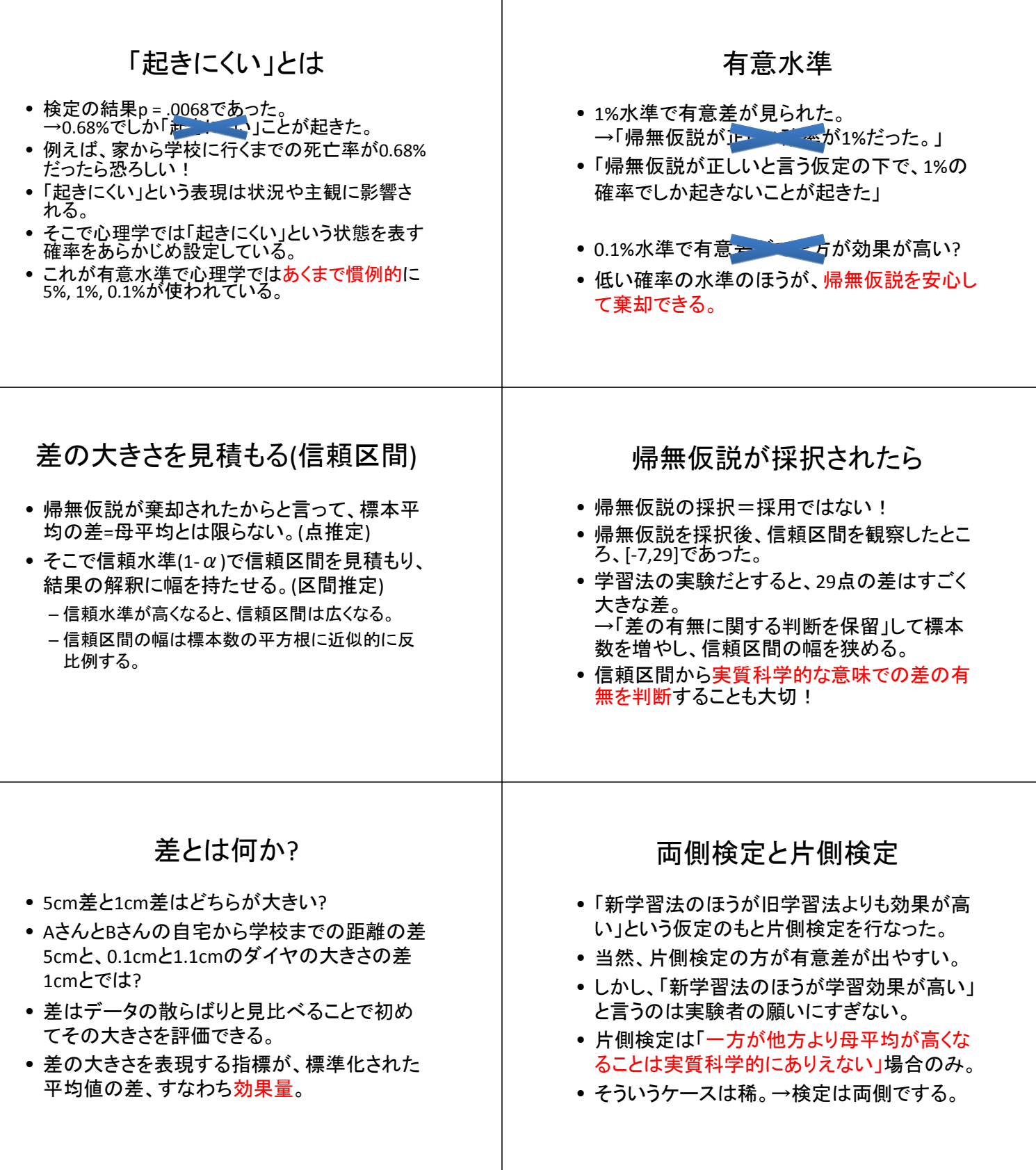

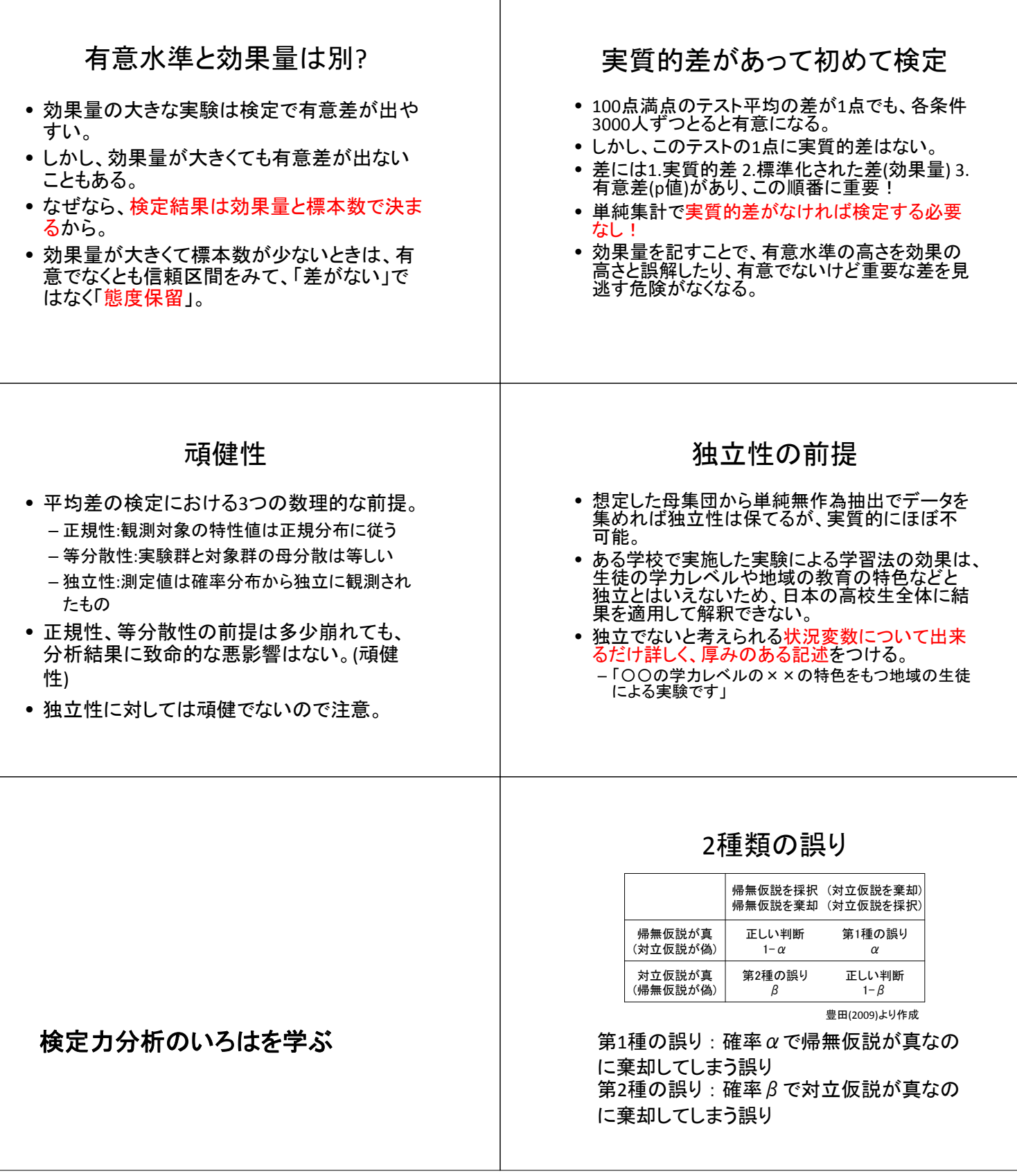

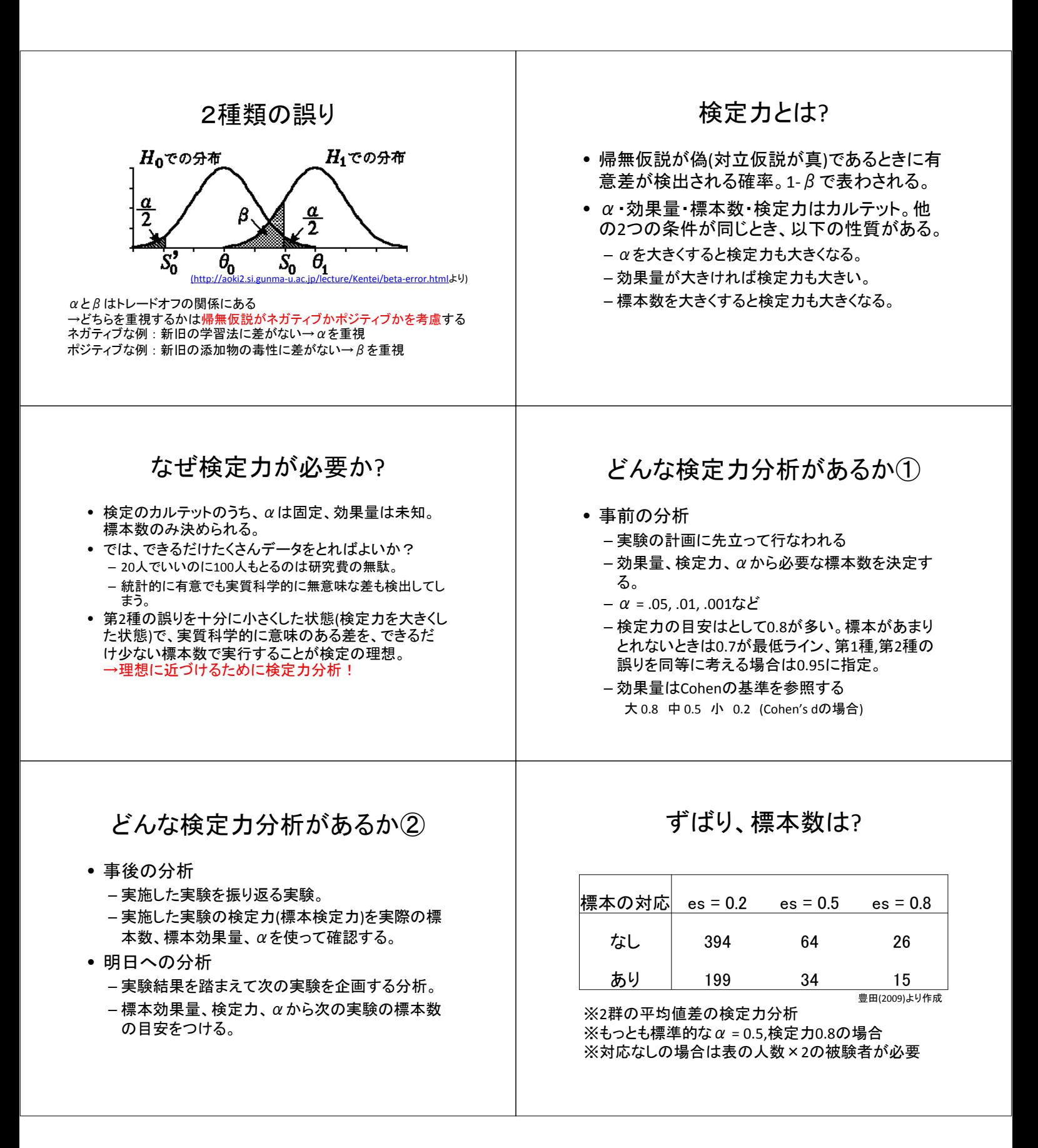

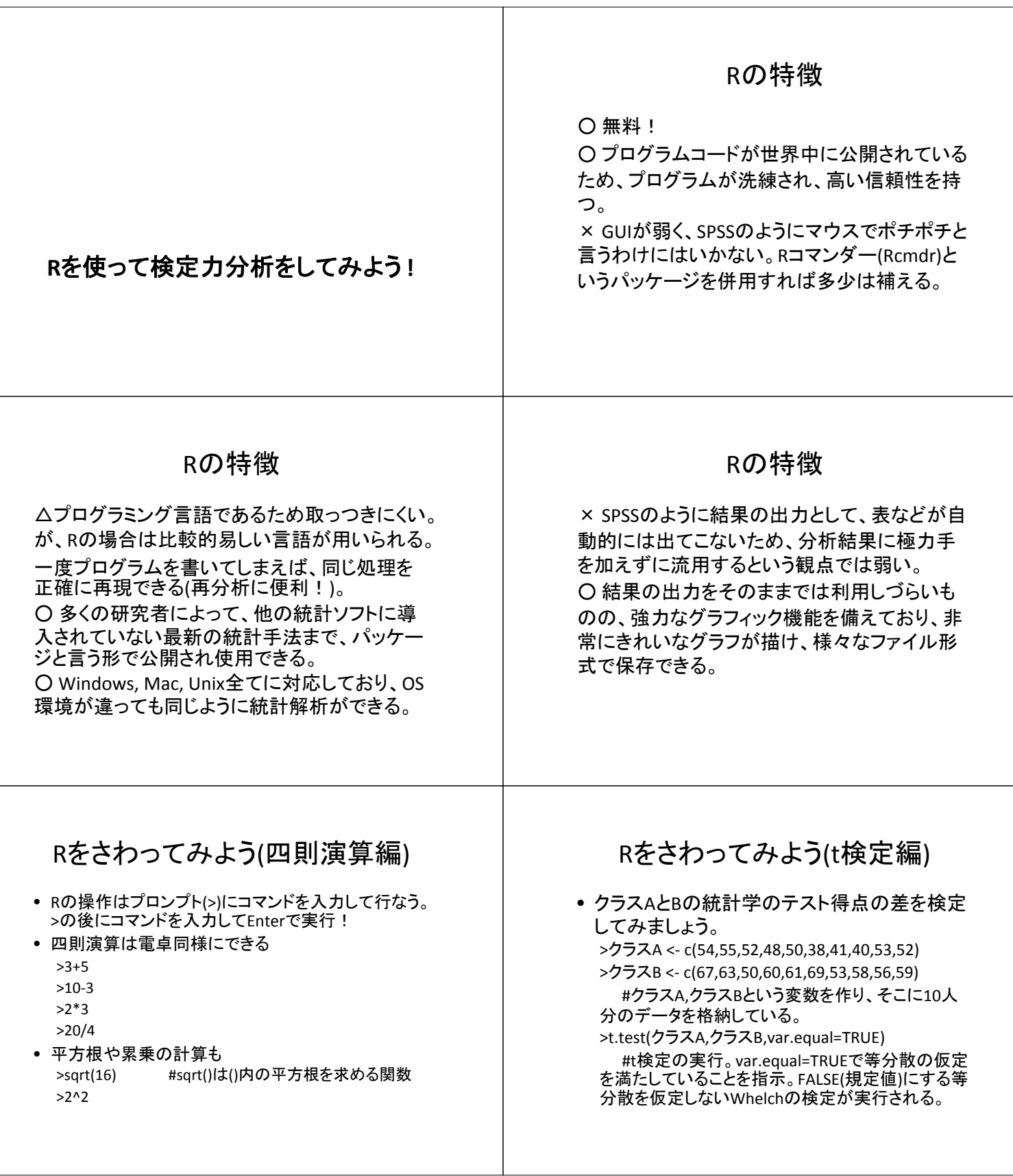

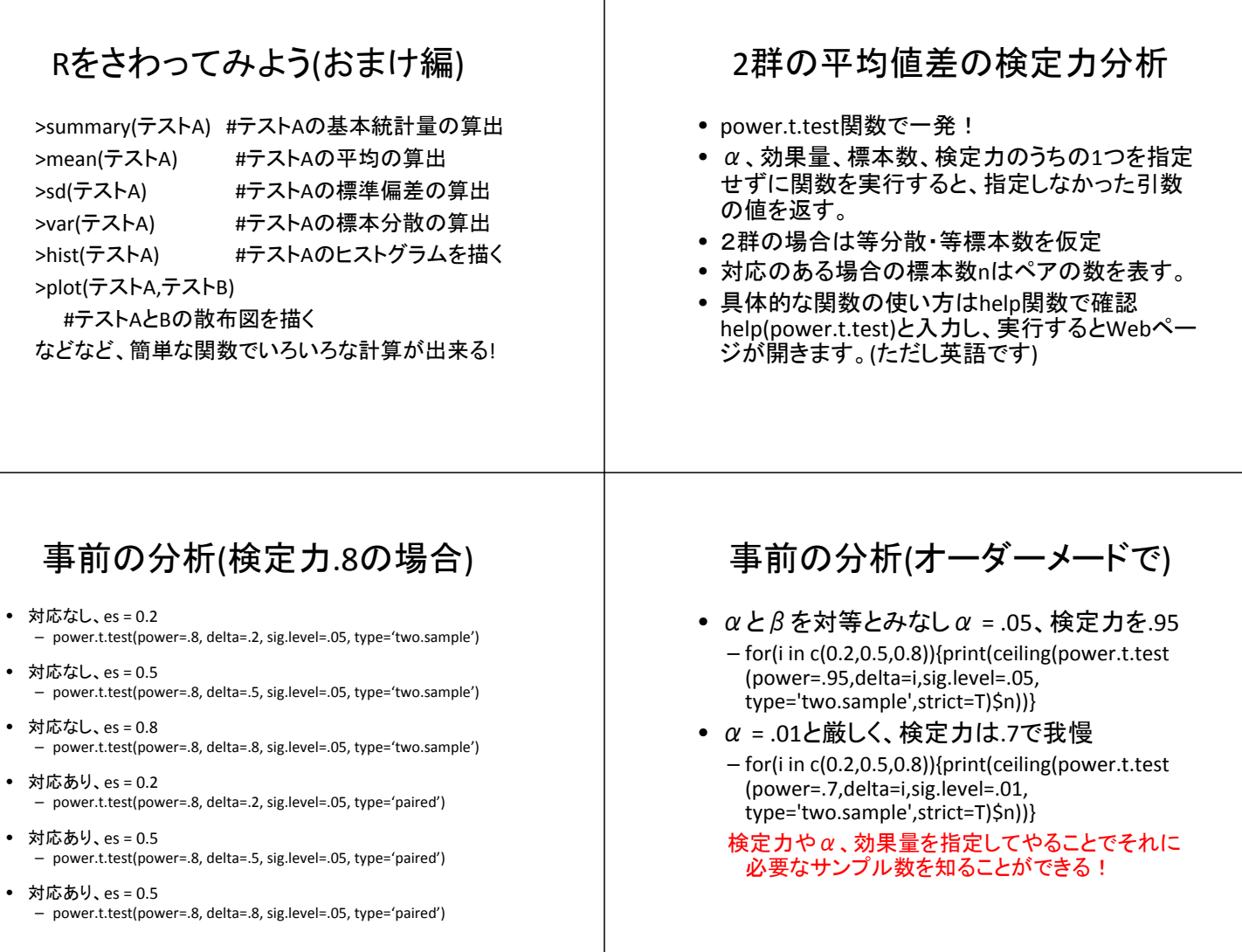

## 関数解説

- for文で変数iを作り、効果量にes =0.2,0.5,0.8 を代入している。
- \$nはpower.t.testの出力から標本数nだけ取 り出す働きをしている。
- ceilingでその標本数を整数に繰り上げている。
- ※これらの関数はいっぺんに分析し、かつ結果を見やすくする ためのものです。Rに慣れないうちはpower.t.test()だけを 使って、一つ一つ結果を出力していくことももちろん可能です。

## 事後の分析下準備

- 標本効果量を算出しておく必要がある。
- 残念ながら、Rで効果量を算出してくれる関数 はない(ハズ)
- もちろん一度自分で関数を定義してスクリプト に保存しておけば、いつでも計算可能。
- ネットを探せば公開されているかも?
- それでもめんどくさい人はwww1.gifu‐ u.ac.jp/~gupsycho/miyamoto/effectsize.xlsが おススメ。

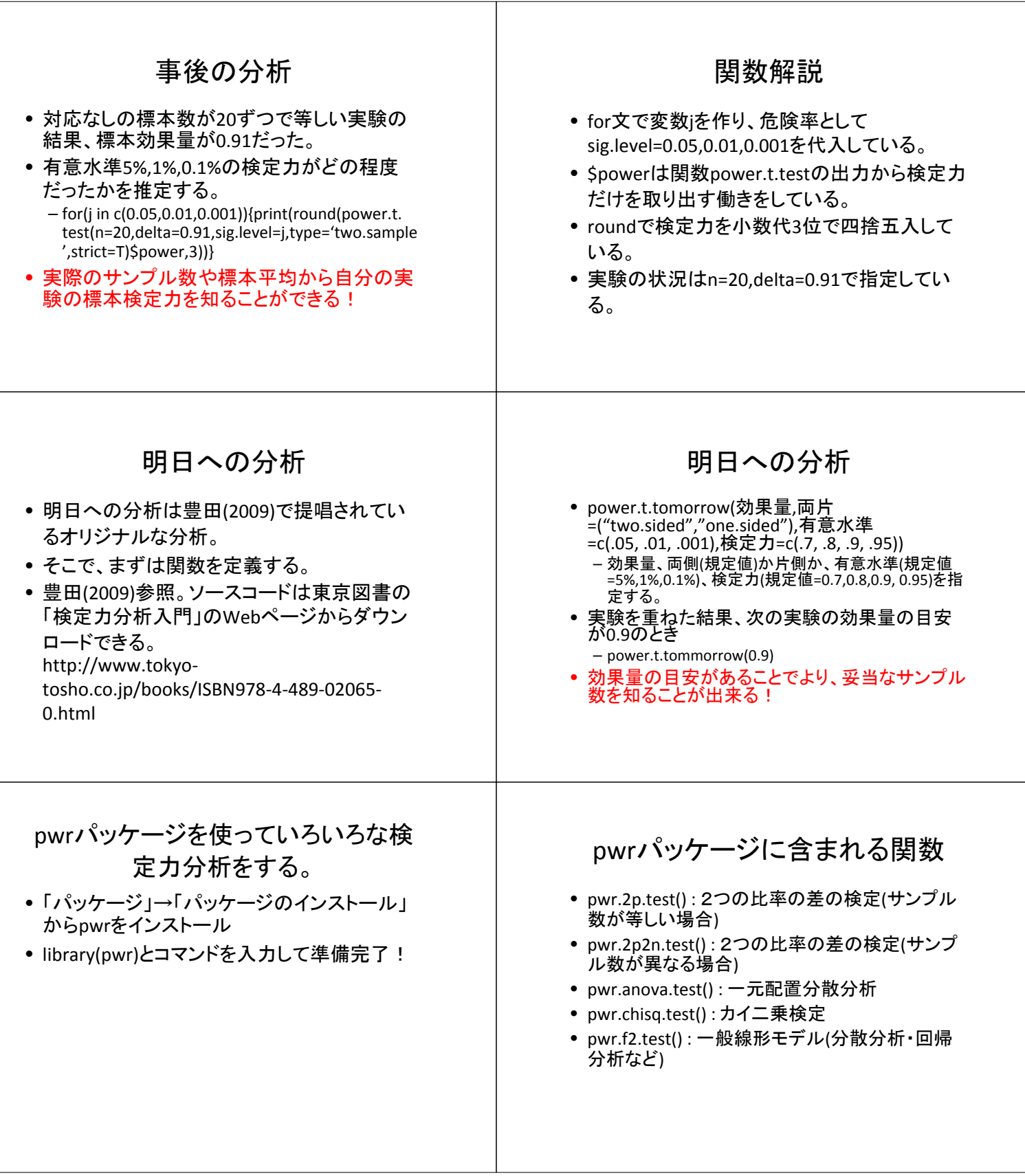

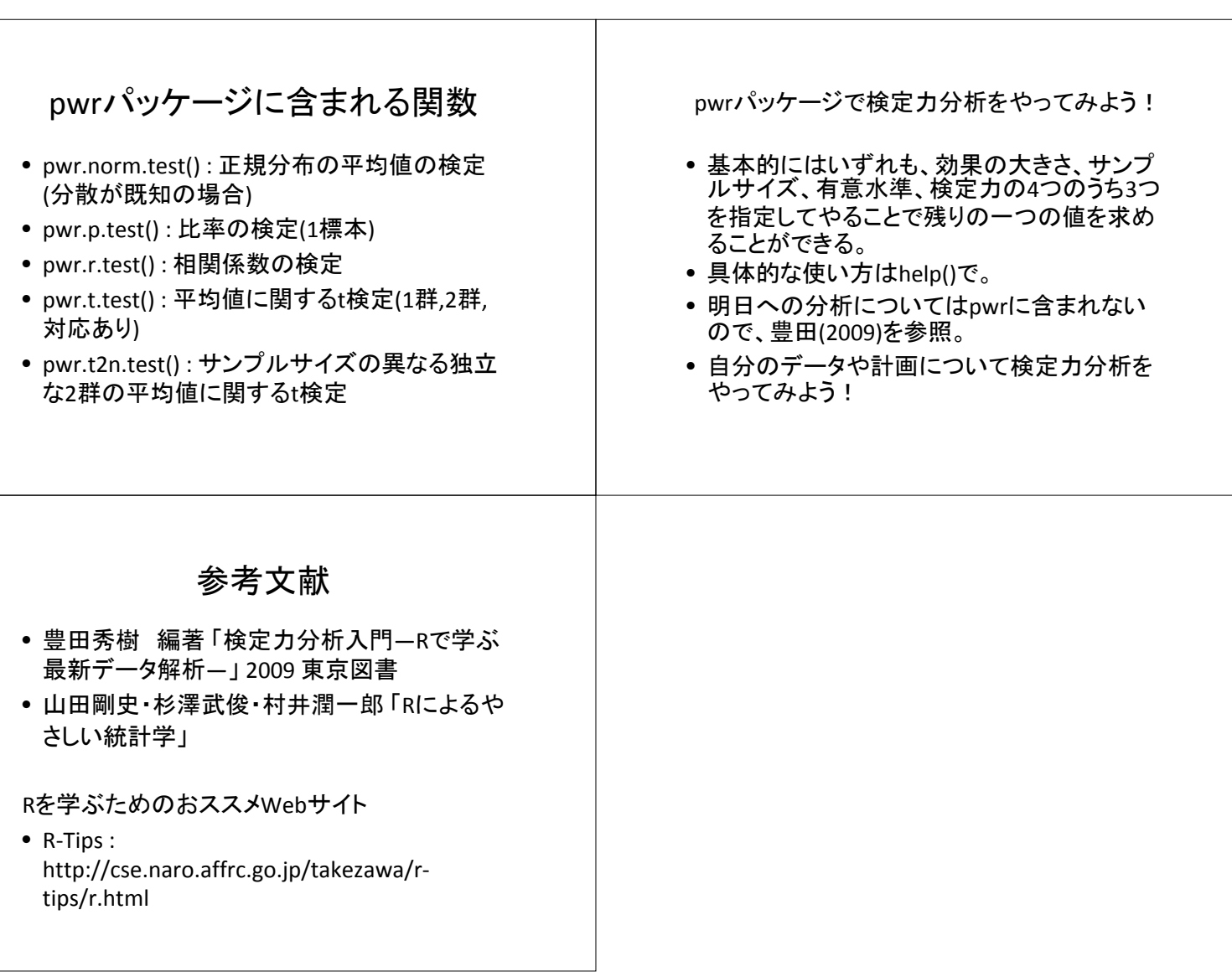